### **Tiedostojärjestelmä**

### **Tomografia**

Valtavia kuvia käsitellään säikeistetysti RAM:in kapasiteetin puitteissa. Kuvia käsitellään muualla ohjelmassa niiden koosta välittämättä.

- .raw
- .tif
- 
- 
- 

.tif (sequence) .png (sequence)

Mahdollistaa pääikkunan jakamisen moduuleihin ja niiden

> • Popout-ikkunat  $(Fij)$ . • Teemat (Dark / White)

- .png
- .jpg
- .bmp
- jne

**T**yökaluja erilaisten säätimien (esim. color picker) tekemiseen. Datan visualisointia, kuten kaaviot ja kuvaajat (esim. charts, graphs).

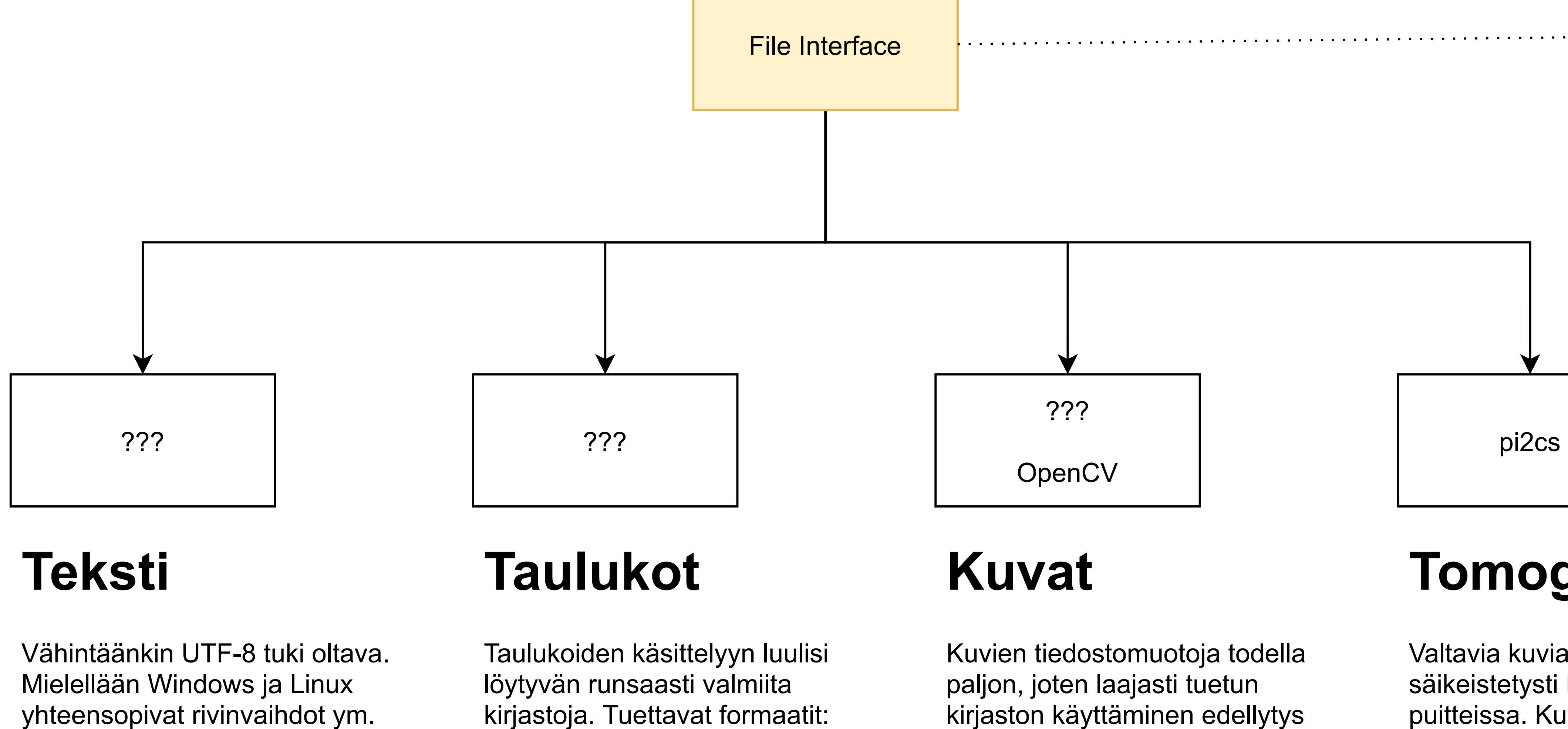

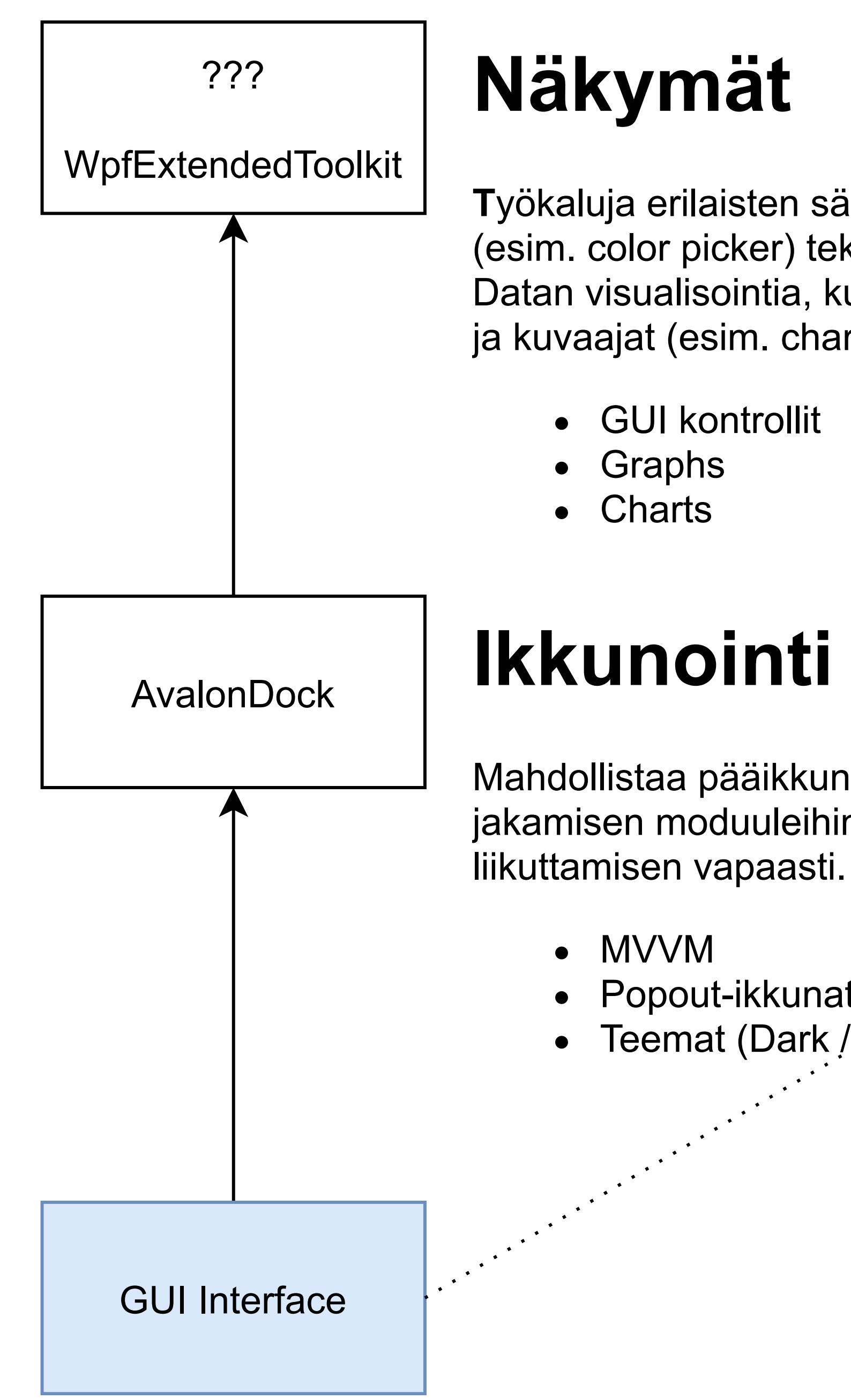

GUI kontrollit

.xlsx (excel) .csv

# **Käyttöliittymä**

.txt

### **Luokkarakenne**

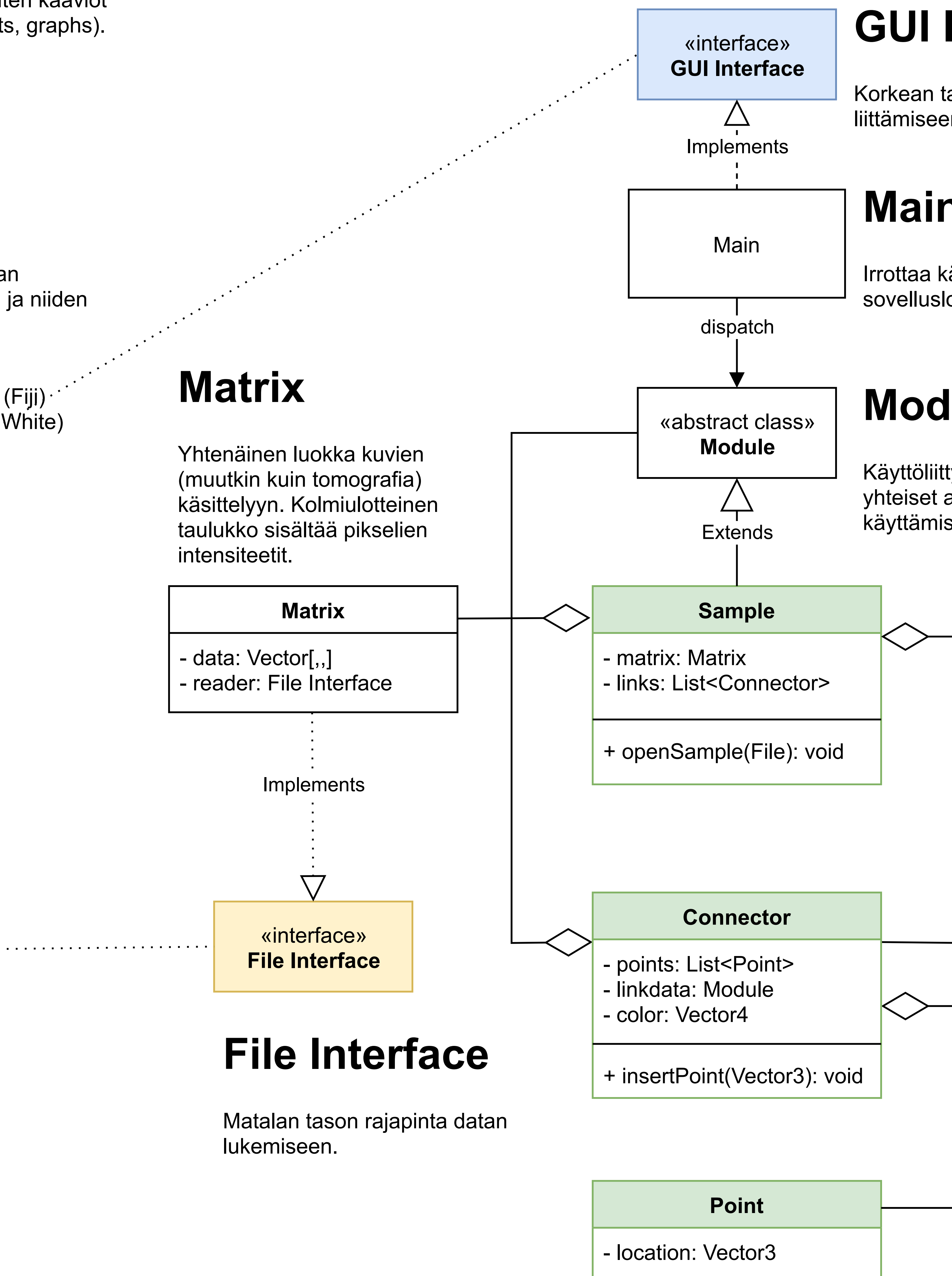

# **Point**

xyz-koordinaatti eli liukuluku. Tulkitsee itsensä matriisin matriisin koordinaateiksi koon ja dimension mukaan.

## **Connector**

Lista xyz-koordinaatteja. Kolme pistettä muodostaa tason jne. Sisältää värin (highlight) ja linkitettävän datan eli moduulin, joka toteuttaa käyttöliittymän näkymän rajapinnan.

### **Sample**

Käyttöliittymän näkymän (ikkunan) toteuttava säiliöluokka, joka on vastuussa tomografiakuvien käsittelystä ja näyttämisestä.

**Huom!** Tarvitsee erillisen kontrollerin bisneslogiikkaan.

# **Module**

Käyttöliittymän komponenttien yhteiset asiat ikkunointikirjaston käyttämiseen.

# **Main**

Irrottaa käyttöliittymän sovelluslogiikasta.

## **GUI Interface**

Korkean tason rajapinta datan liittämiseen ja näyttämiseen.